# **Setting Up Notifications**

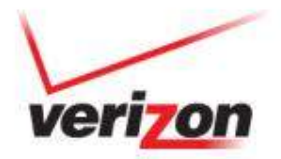

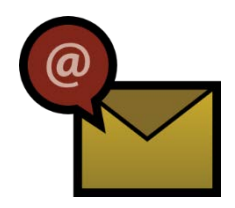

# **Tasks for Creating Usage Notifications**

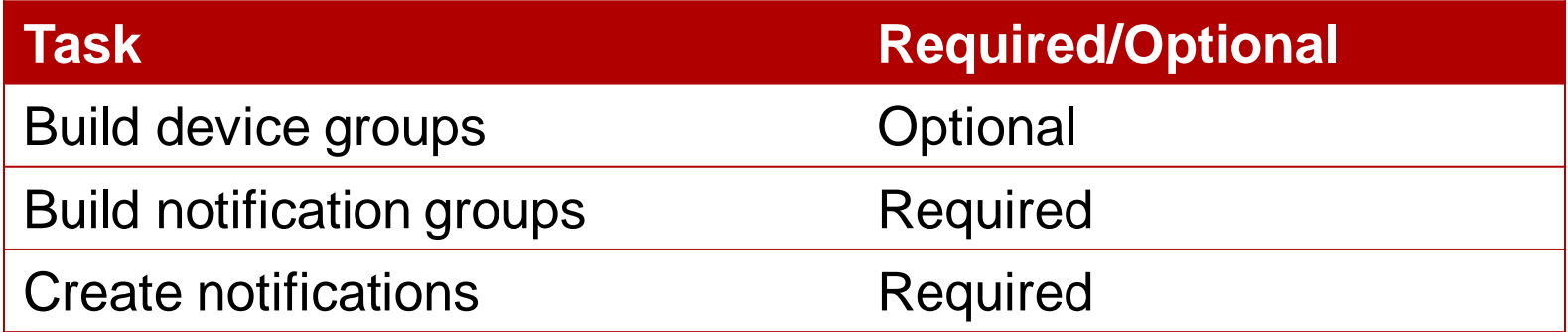

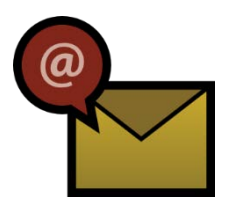

### **Build a Device Group**

With a device group, you can optionally group lines of service that exhibit similar characteristics or that you want to monitor together.

*Scenario: You have a group of devices on a 200KB/month service plan. You group these devices by service plan so you can create a usage notification that triggers when usage is at 75% of the plan's allowance for the month.*

To create a device group:

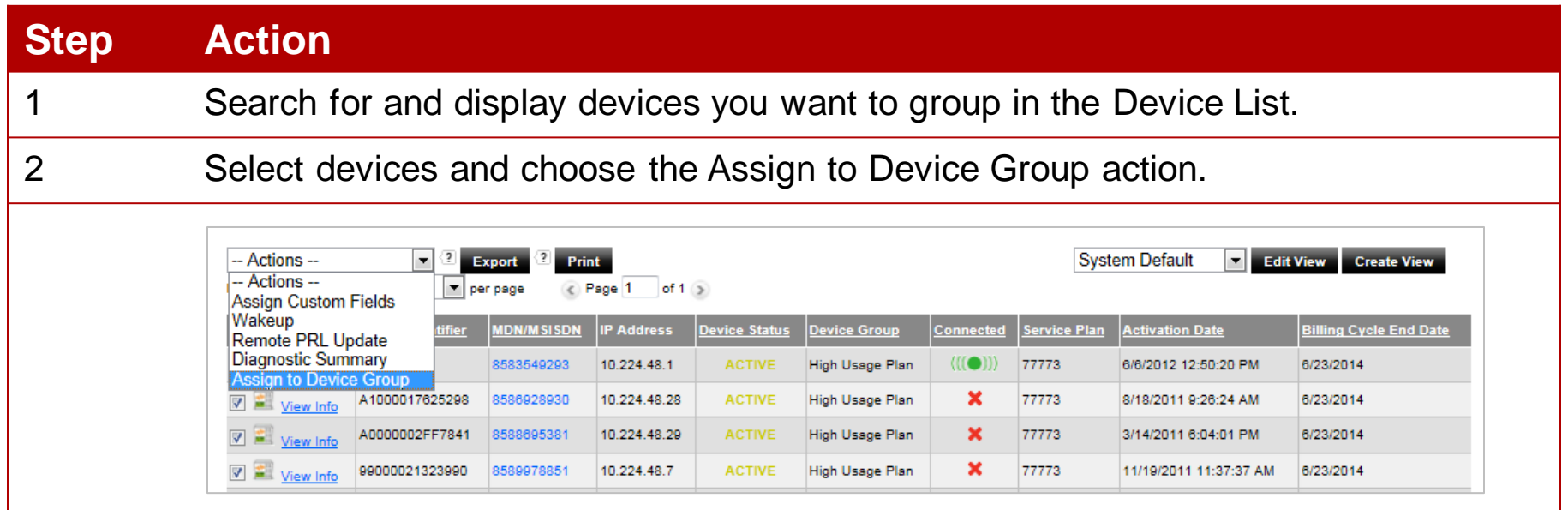

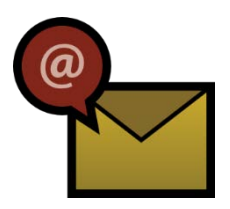

#### **Build a Device Group**

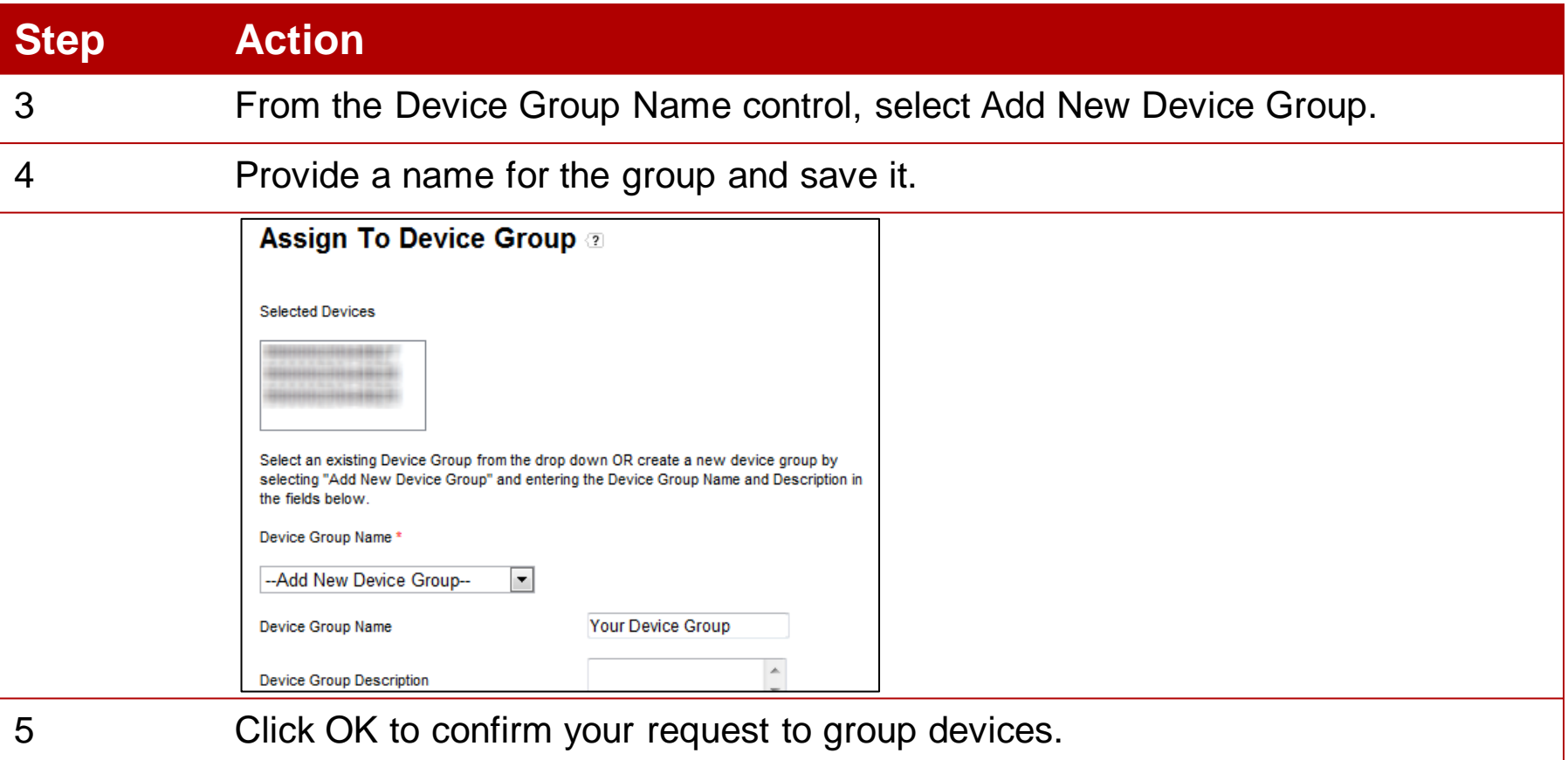

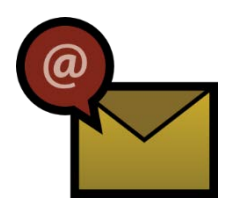

## **Build a Notification Group**

- Notification groups consist of M2M Management Center contacts and non-M2M Management Center users known as "Alerts Only" contacts.
- Each contact record must have an email address.
- Alerts are sent to all members of notification group.
- Notification Group is required input when creating a notification.

#### To create a notification group:

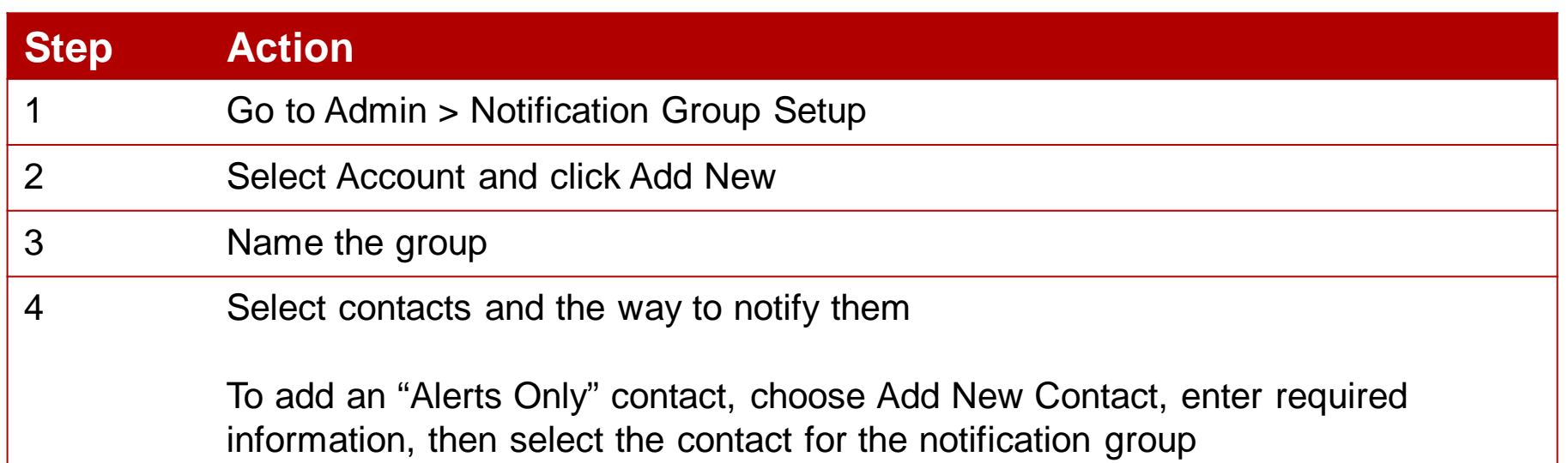

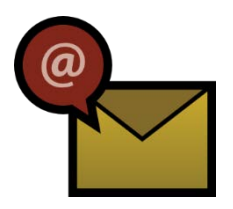

### **Build a Notification Group**

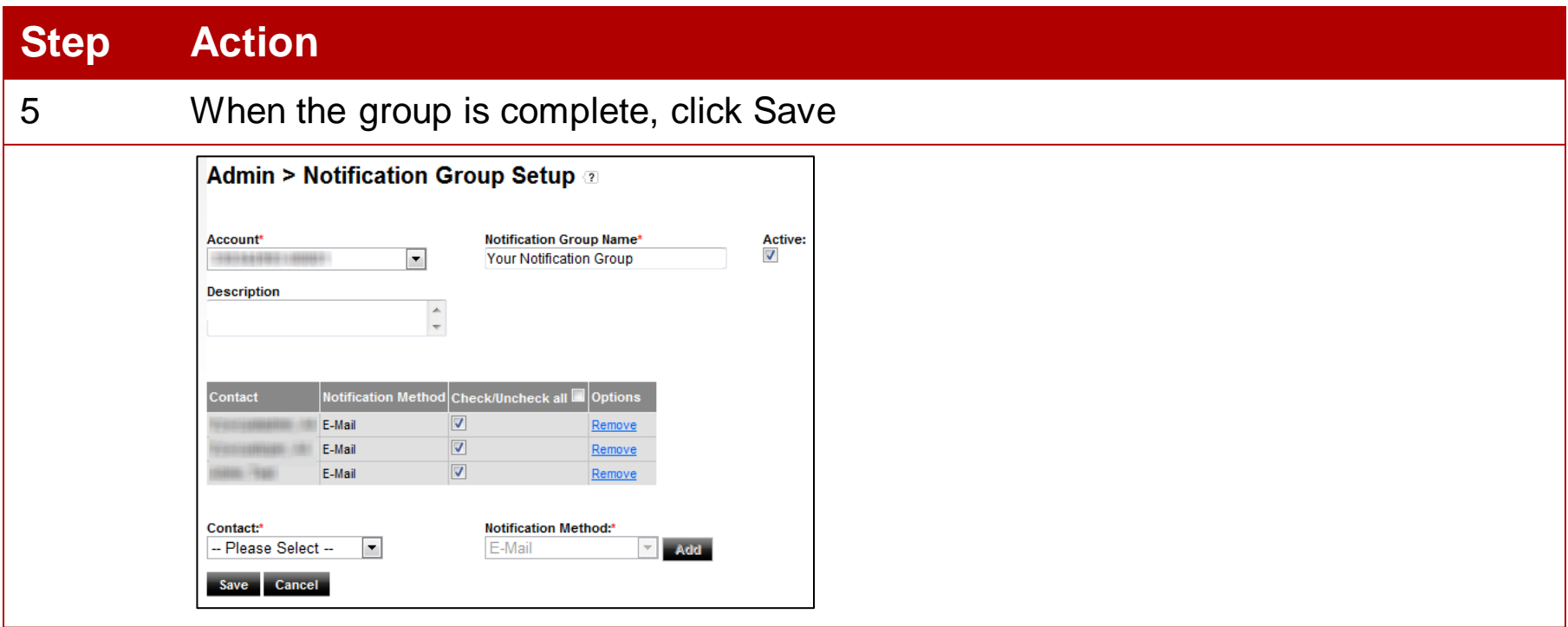